## Laboratorio Informatico per l'Ingegneria Civile

## Poligoni

Utilizzando una procedura Scilab

- Disegnare un poligono assegnandone i vertici con il mouse e calcolarne il baricentro;
- Disegnare un pentagono regolare assegnandone il centro con il mouse, numerarne i vertici e calcolarne l'area;
- Disegnare il segmento congiungente i baricentri dei due poligoni (che devono essere distinti);
- Traslare il pentagono regolare in modo che il centro vada a coincidere con il punto medio del segmento prima disegnato;
- Ruotare il pentagono traslato di un angolo pari a  $\pi/2$  attorno al centro e numerare i vertici.

## Modalità di svolgimento della prova

- Scrivere in stampatello il proprio cognome e il proprio nome negli appositi riquadri sul margine del foglio.
- La prova si intende superata se l'esecuzione della procedura genera le figure richieste.
- Conclusa la prova e ottenuta la valutazione, cancellare tutti i file eventualmente salvati sul disco rigido e lasciare il più presto possibile il laboratorio portando via con sé la memoria USB.

Matr.

Nome

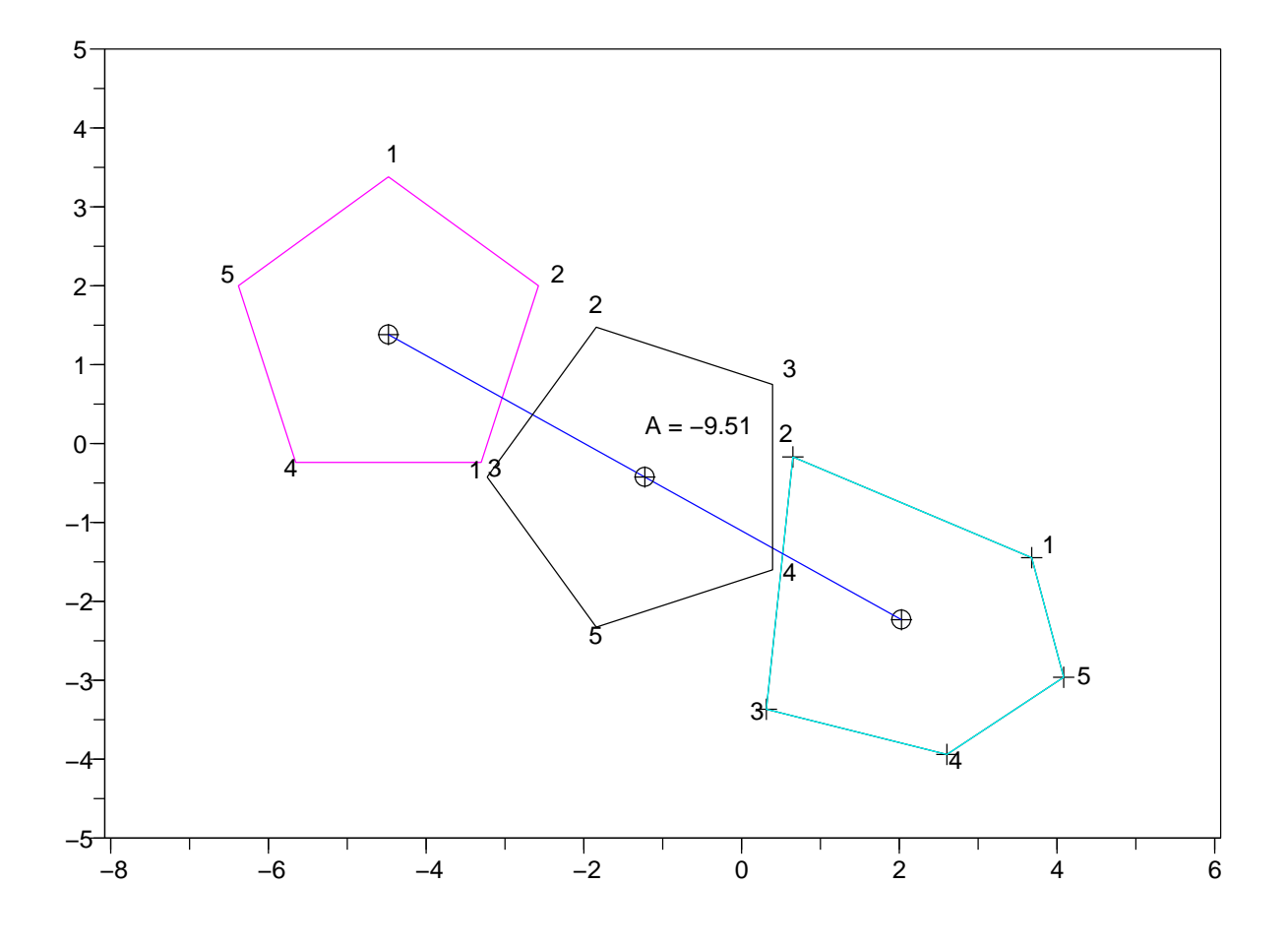